Документ подписан простой электронной подписью Информация о владельце: ФИО: Коротков Сергей Леонидович Должность: Директор филиала СамГУПС в г. Ижевске Дата подписания: 28.03.2024 10:32:02 Уникальный программный ключ: d3cff7ec2252b3b19e5caaa8cefa396a11af1dc5

Приложение №9.4.46 к ППССЗ по специальности 09.02.07 Информационные системы и программирование

## ФОНД ОЦЕНОЧНЫХ СРЕДСТВ УЧЕБНОЙ ПРАКТИКЕ

#### УП.04.01 УЧЕБНАЯ ПРАКТИКА

## ПМ.04 СОПРОВОЖДЕНИЕ И ОБСЛУЖИВАНИЕ ПРОГРАММНОГО ОБЕСПЕЧЕНИЯ КОМПЬЮТЕРНЫХ СИСТЕМ

## 09.02.07 ИНФОРМАЦИОННЫЕ СИСТЕМЫ И ПРОГРАММИРОВАНИЕ

базовый уровень подготовки

Год начала подготовки – 2022

2023

# **Оглавление**

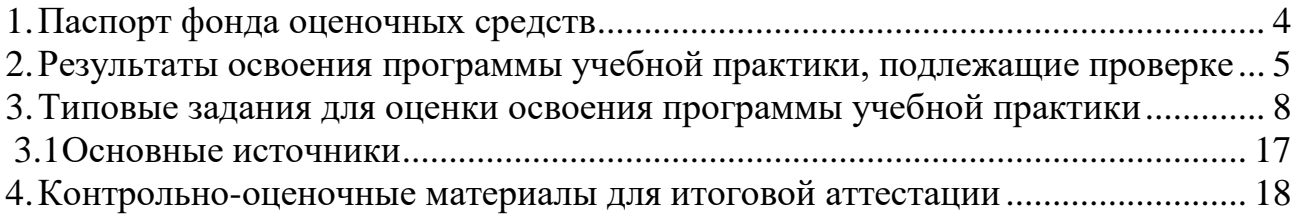

#### **1. Паспорт фонда оценочных средств**

<span id="page-2-0"></span>Фонд оценочных средств предназначен для контроля и оценки образовательных достижений обучающихся, освоивших программу учебной практики профессионального модуля ПМ.04. Сопровождение и обслуживание программного обеспечения компьютерных систем.

ФОС включают контрольные материалы для проведения текущего контроля и промежуточной аттестации в форме дифференцированного зачёта.

ФОС разработан на основании положений:

программы подготовки специалистов среднего звена по специальности СПО 09.02.07 Информационные системы и программирование;

программы учебного модуля;

учебного плана по специальности СПО 09.02.07 Информационные системы и программирование;

положения «О фонде оценочных средств для проведения текущего контроля успеваемости промежуточной и итоговой аттестации студентов и обучающихся филиала СамГУПС в г. Алатыре».

#### **2.Результаты освоения программы учебной практики, подлежащие проверке**

#### <span id="page-3-0"></span>**2.1 Перечень умений, знаний, общих компетенций**

С целью овладения указанным видом профессиональной деятельности и соответствующими профессиональными компетенциями обучающийся в ходе освоения рабочей программы учебной практики должен:

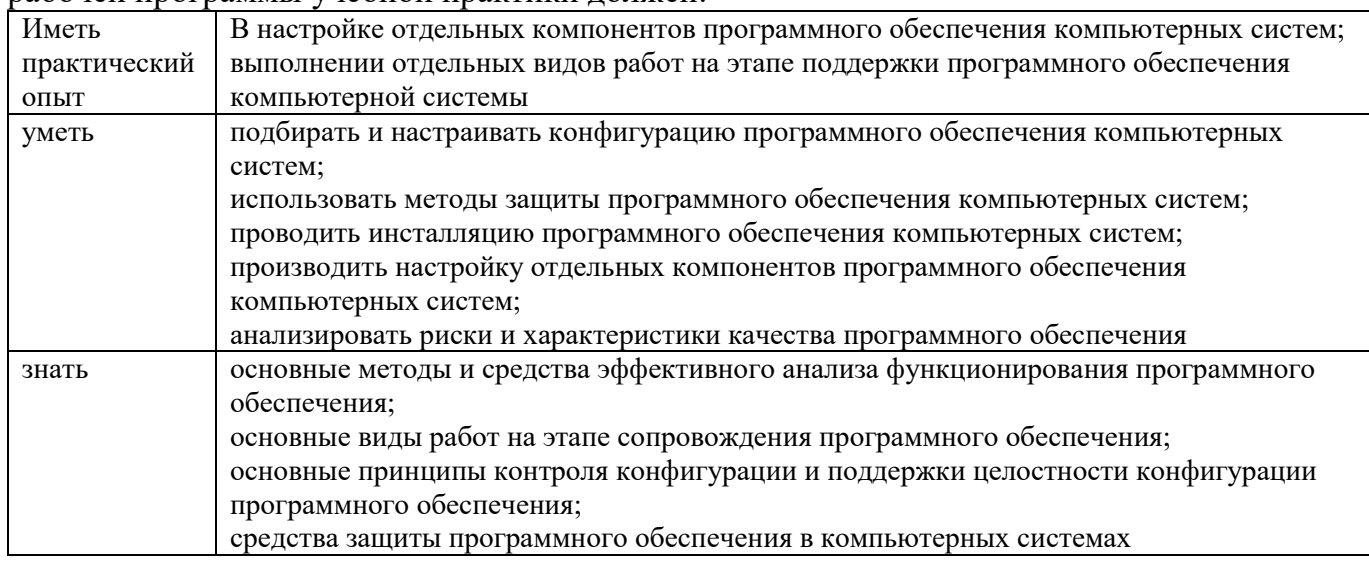

Результатом освоения рабочей программы учебной практики является овладение обучающимися видом профессиональной деятельности, в том числе профессиональными (ПК) и общими (ОК) компетенциями:

<span id="page-3-1"></span>1.1.1.Перечень общих компетенций

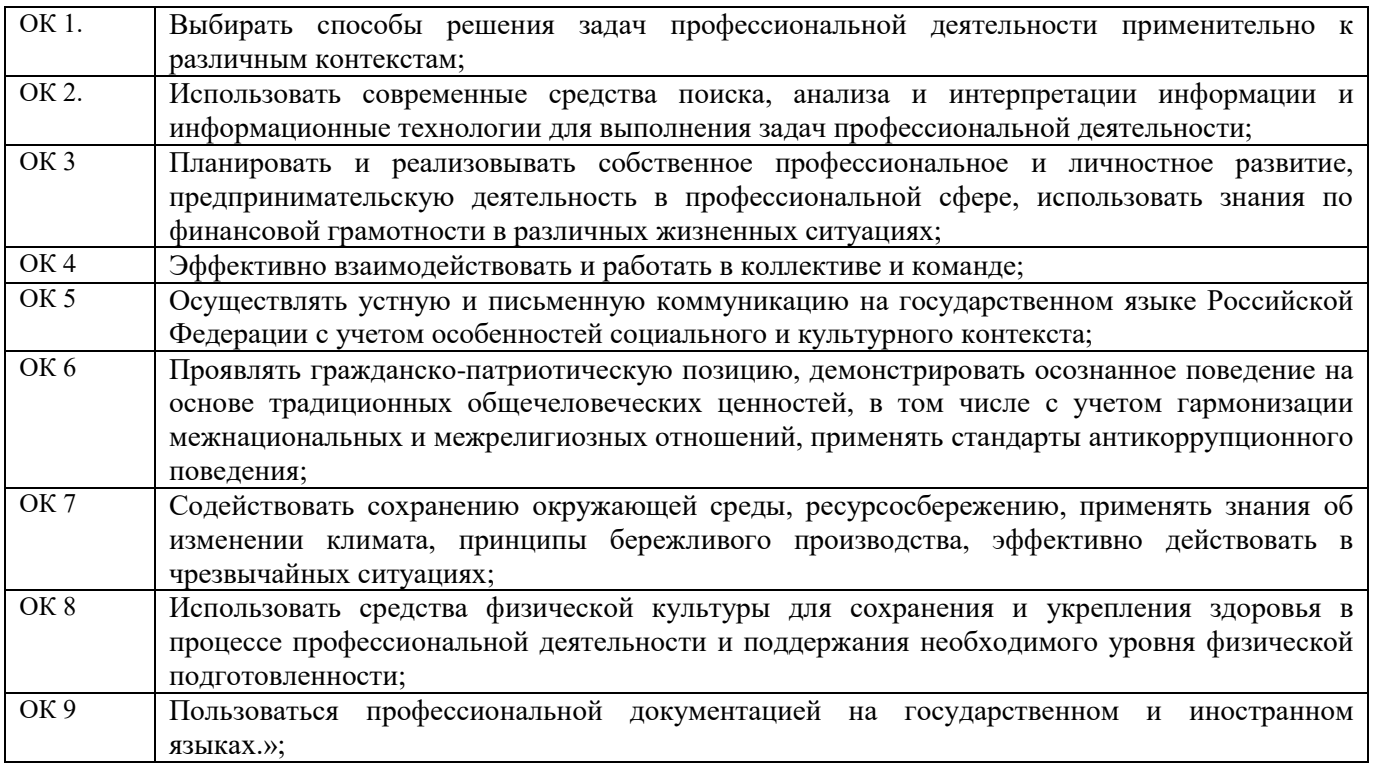

1.1.2.Перечень профессиональных компетенций

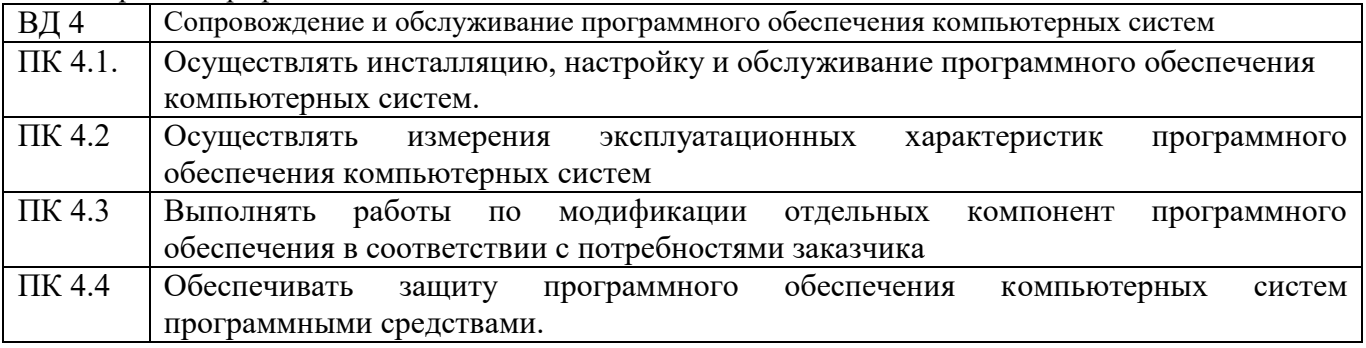

## **3. Типовые задания для оценки освоения программы учебной практики**

Работа содержит задания с использованием инструментальных средств. Все документы должны быть выполнены максимально точно по представленному образцу.

Результаты выполнения задания оформляются в виде отдельных файлов соответствующих форматов и сохраняются на ПК. Для проверки и оценки результаты выполнения экзаменационного задания предоставляются в электронном виде.

В процессе выполнения задания вы можете воспользоваться методическими пособиями, предоставленной учебной литературой и информацией сети Интернет.

**Задание 1.** На своем персональном рабочем месте установите соответствующую программу, скачав её из интернета. При этом выполните следующие виды работ:

1. Определите назначение программного обеспечения (опишите основные направления деятельности)

2. Выявите и устраните проблемы, связанные с установкой программного обеспечения наиболее удобным способом (специальные программы, системные средства устранения проблем, учетной записи и т. д.)

3. Проведите обновление версии программного продукта.

4. Проведите настройку программного обеспечения под соответствующую операционную систему.

5. Проведите очистку системного реестра.

## **Оборудование, программного обеспечение:**

Оборудование:

- 1. Компьютер.
- 2. Модем с точкой доступа в интернет.
- 3. CD с программами

Программное обеспечение:

- 1. Соответствующее программное обеспечение.
- 2. Персональный компьютер

**Задание 2.** На основе ГОСТ 19.505-79 разработать сборник рекомендаций по обучению персонала правилам эксплуатации отраслевого программного обеспечения по следующей структуре:

1. Общие положения

- 2. Организация эксплуатации отраслевого программного обеспечения
- 2.1 Задачи персонала
- 2.2 Требования к персоналу и его подготовка
- 3. Условия применения программы
- 4. Требования к техническим средствам
- 5. Требования к общему программному обеспечению
- 5.1 Характеристика программы
- 5.2 Обращение к программе
- 5.3 Входные и выходные данные

#### **Оборудование, программного обеспечение:**

**Оборудование:**

1. Компьютер.

2. Модем с точкой доступа в интернет.

#### **Программное обеспечение:**

1. Программное обеспечение.

2. ГОСТ 19.505-79.

**Задание 3.** На своем персональном рабочем месте установите соответствующую программу, скачав её из интернета. При этом выполните следующие виды работ:

1. Определите назначение программного обеспечения (опишите основные направления деятельности)

2. Выявите и устраните проблемы, связанные с установкой программного обеспечения наиболее удобным способом (специальные программы, системные средства устранения проблем, учетной записи и т. д.)

3. Проведите обновление версии программного продукта.

4. Проведите настройку программного обеспечения под соответствующую операционную систему.

5. Проведите очистку системного реестра.

**Задание 4.** На основе ГОСТ 19.505-79 разработать сборник рекомендаций по обучению персонала правилам эксплуатации отраслевого программного обеспечения

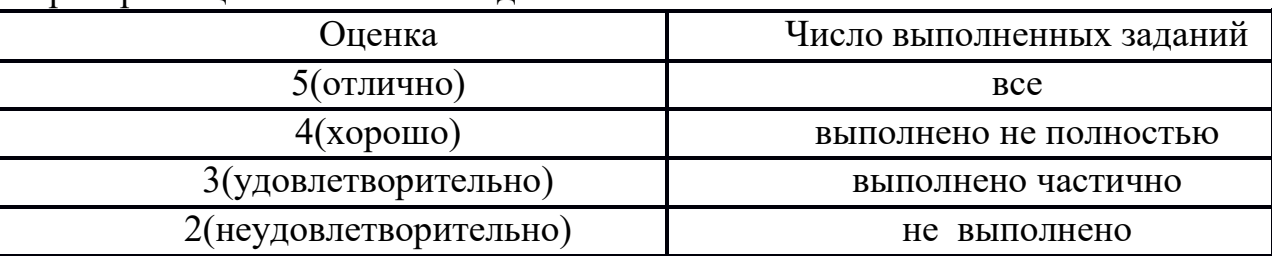

Критерии оценки тестовых заданий.

#### **3.1 Основные источники:**

<span id="page-7-0"></span>1. Трофименко, В. Н. Вычислительная техника и информационные технологии : учебное пособие / В. Н. Трофименко. — Ростов-на-Дону : РГУПС, 2019. — 151 с. — ISBN 978-5-88814-885-3. — Текст : электронный // Лань : электроннобиблиотечная система. — URL: https://e.lanbook.com/book/140609 (дата обращения: 21.10.2020). — Режим доступа: для авториз. пользователей.

2. Трофименко, В. Н. Вычислительная техника и информационные технологии : учебное пособие / В. Н. Трофименко. — Ростов-на-Дону : РГУПС, 2019. — 151 с. — ISBN 978-5-88814-885-3. — Текст : электронный // Лань : электронно-библиотечная система. — URL: https://e.lanbook.com/book/140609 (дата обращения: 21.10.2020). — Режим доступа: для авториз. пользователей.

#### **1. Контрольно-оценочные материалы для итоговой аттестации Вопросы для итогового контроля**

- <span id="page-8-0"></span>1. Разработка сценария внедрения программного продукта для рабочего места
- 2. Разработка руководства оператора

3. Разработка (подготовка) документации и отчетных форм для внедрения программных средств

4. Измерение и анализ эксплуатационных характеристик качества программного обеспечения

- 5. Выявление и документирование проблем установки программного обеспечения
- 6. Устранение проблем совместимости программного обеспечения
- 7. Конфигурирование программных и аппаратных средств
- 8. Настройки системы и обновлений
- 9. Создание образа системы. Восстановление системы
- 10. Разработка модулей программного средства
- 11. Настройка сетевого доступа
- 12. Тестирование программных продуктов
- 13. Сравнение результатов тестирования с требованиями технического задания и/или спецификацией
- 14. Анализ рисков
- 15. Выявление первичных и вторичных ошибок
- 16. Обнаружение вируса и устранение последствий его влияния
- 17. Установка и настройка антивируса. Настройка обновлений с помощью зеркала
- 18. Настройка политики безопасности
- 19. Настройка браузера
- 20. Работа с реестром
- 21. Работа с программой восстановления файлов и очистки дисков

## **Критерии оценки**

- **оценка «отлично»** выставляется студенту, если дан правильный ответ на 2 теоретических вопроса и выполнены правильно все практические задания;

- - **оценка «хорошо»** если дан правильный ответ на 2 теоретических вопроса и выполнено правильно одно практическое задание или дан правильный ответ на теоретический вопрос и выполнены правильно все практические задания;

- **оценка «удовлетворительно»** если дан правильный ответ на теоретический вопрос и выполнено правильно одно практическое задание или дан правильный ответ на 2 теоретических вопроса, или выполнены правильно 2 практических задания;

- **оценка «неудовлетворительно»** если не дан правильный ответ на 2 теоретических вопроса и не выполнены правильно все практические задания.